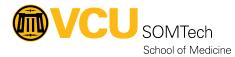

Knowledgebase > Simulation > Technical Materials > PC Support > SCEP Non-Domain Install

## **SCEP Non-Domain Install**

Justin Fedoryk - 2025-08-22 - PC Support

pdf attached with directions on adding SCEP to non-domain PCs

## Sim Non-domain PCs:

- Check-in Kiosks
- Universal PCs

## Attachments

• <u>SCEP\_Non-Domain\_Install.pdf (518.19 KB)</u>